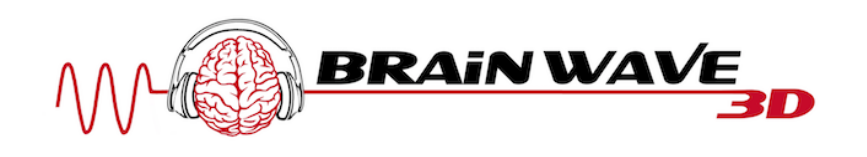

# **Richtige Nutzung Dream fulfillment**

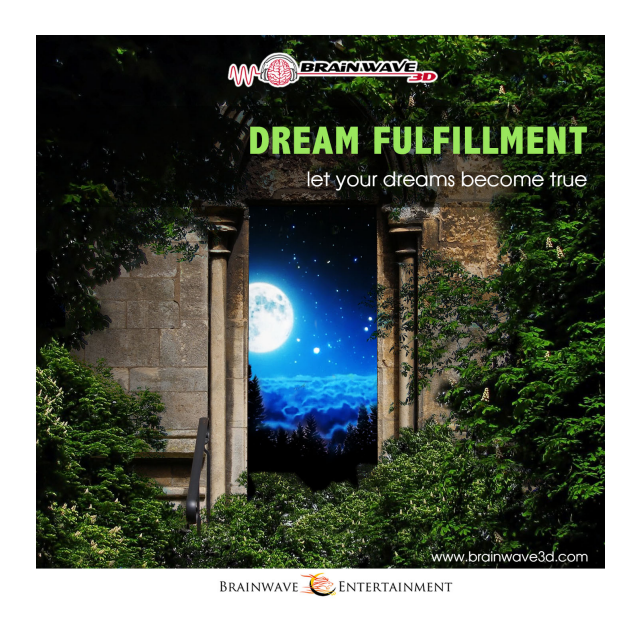

## **So nutzt du diese Frequenz am effektivsten:**

### **Letztes Update:** 30.03.2018

### **Tageszeit:**

- Diese Frequenz dient der Umprogrammierung des Unterbewusstseins. Somit sollte man sie am effektivsten vor dem Einschlafen hören und dabei versuchen wach zu bleiben.
- Alternativ kann man die Frequenz auch direkt nach dem Aufwachen anhören.
- Untertags funktioniert die Frequenz zwar auch, jedoch ist die Wirkung bei Variante 1+2 deutlich effektiver.

### **Allgemeine Nutzung:**

• Du solltest deine Lieblings-Meditationshaltung einnehmen und die Augen schließen. (Ich empfehle sogar mit einer Schlafmaske diese Frequenz zu hören, damit die visuellen Eindrücke gestoppt werden.)

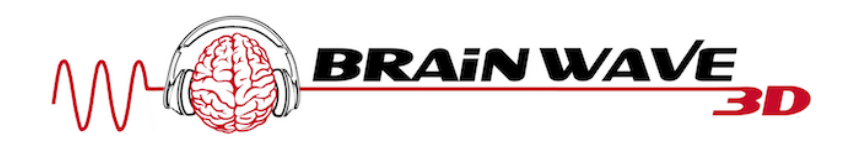

- Ab Minute 21 wirst du 3 Gongs hören. Bei Minute 23 wirst du den dritten Gong hören. Dann wird dein Unterbewusstsein empfänglich für neue Manifestierungen sein. Ab da an, hast du bis Minute 45 Zeit mit Autosuggestionen und Visualisierungen deine Wünsche zu manifestieren bzw. dich auf diese Zeitlinie bewusst zu verschieben.
- Ich empfehle direkt vor dem ersten Hören "Stop Thinking! Gate 1" anzuhören und im Anschluss daran die "Dream fullfillment", so verstärkst du die Wirkung enorm!

### Sonstige Tipps, um die Wirkung dieser Frequenz zu verstärken:

- Die Wirkung dieser Frequenz kannst du unterstützen, indem du in den ersten 3 Minuten tief ein- und ausatmest.
- Wenn du Gate 1 öfter trainiert hast, dann kannst du durch das "nicht denken" einen deutlich stärkeren Effekt erleben.
- Höre "Experience Visualization Gate 2" so oft als möglich, dann verstärkst du deine Fähigkeit zu visualisieren.

#### **Der Brainwave-Guide:**

Weitere Tipps zur Nutzung von binauralen Beats / Frequenzen findest du in meinem kostenlosen Brainwave-Guide: www.brainwave-guide.com